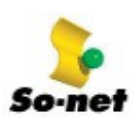

## 第三篇、E-mail 的設定

So-net 提供您 Outlook Express 5.0、Outlook 2000 兩種 E-mail 的設定方式, 只要 3 分鐘, 您就可以親身體驗 E-mail 無遠弗屆的魅力囉!

## 第二章 Microsoft Outlook2000------------

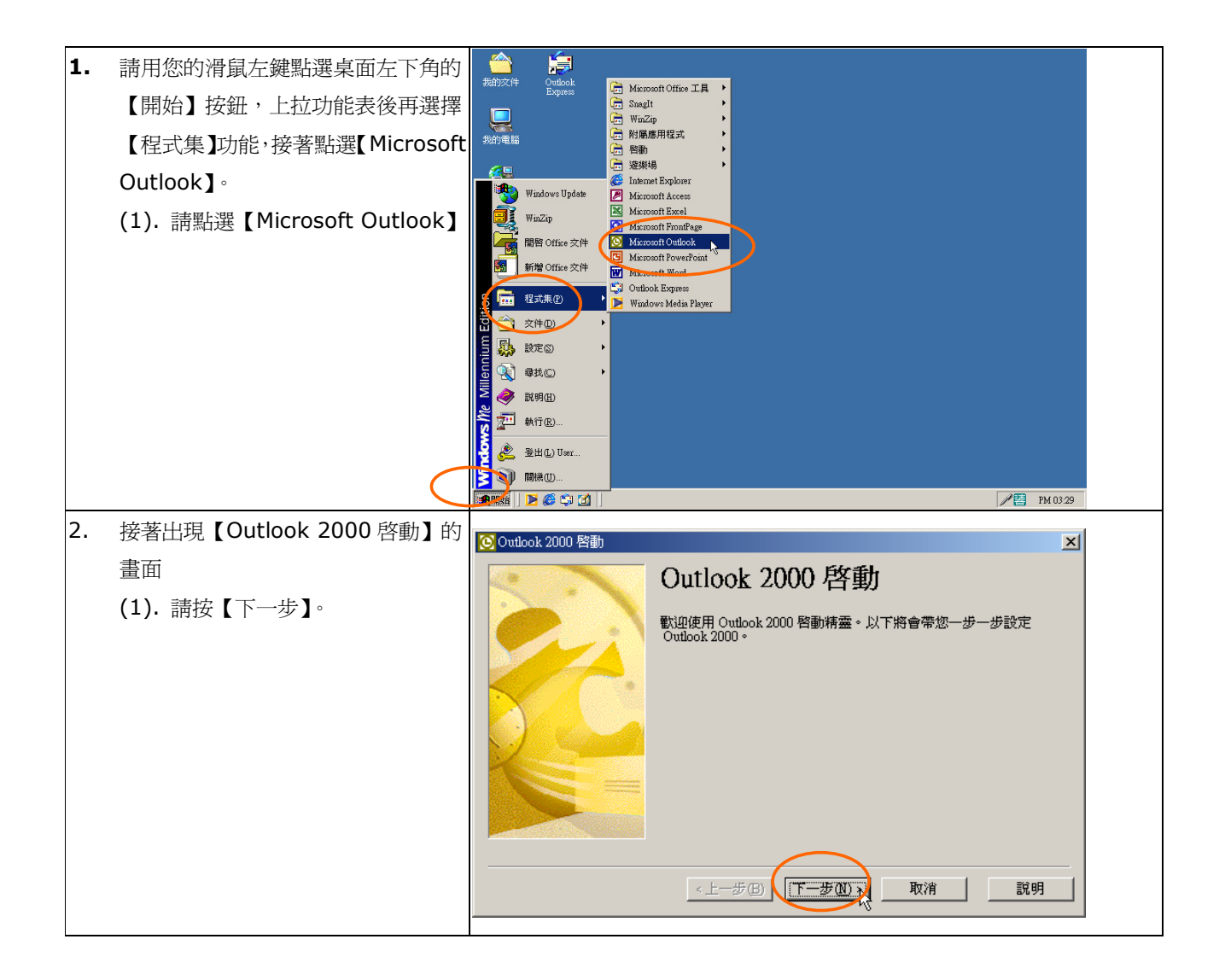

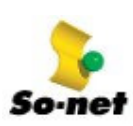

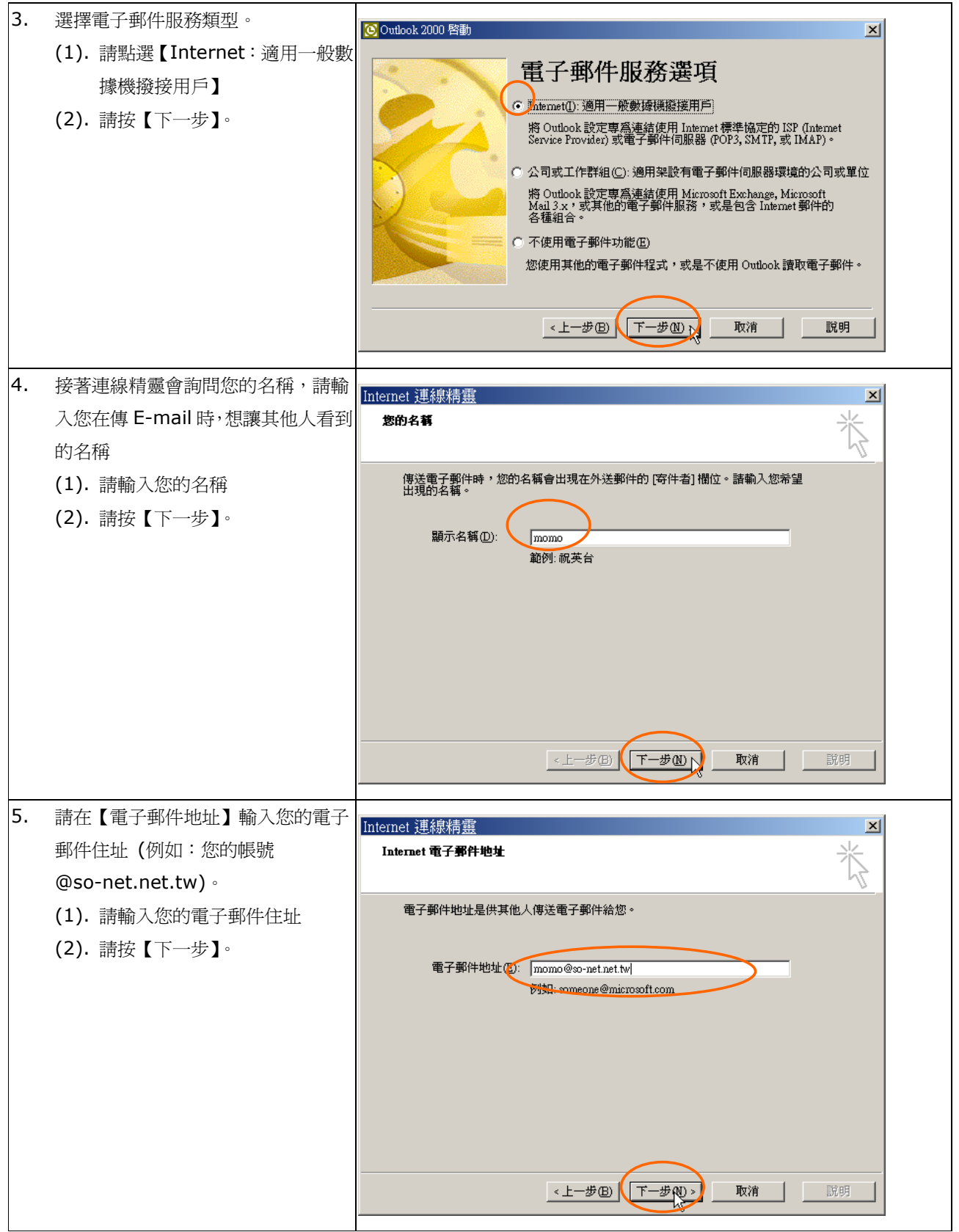

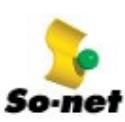

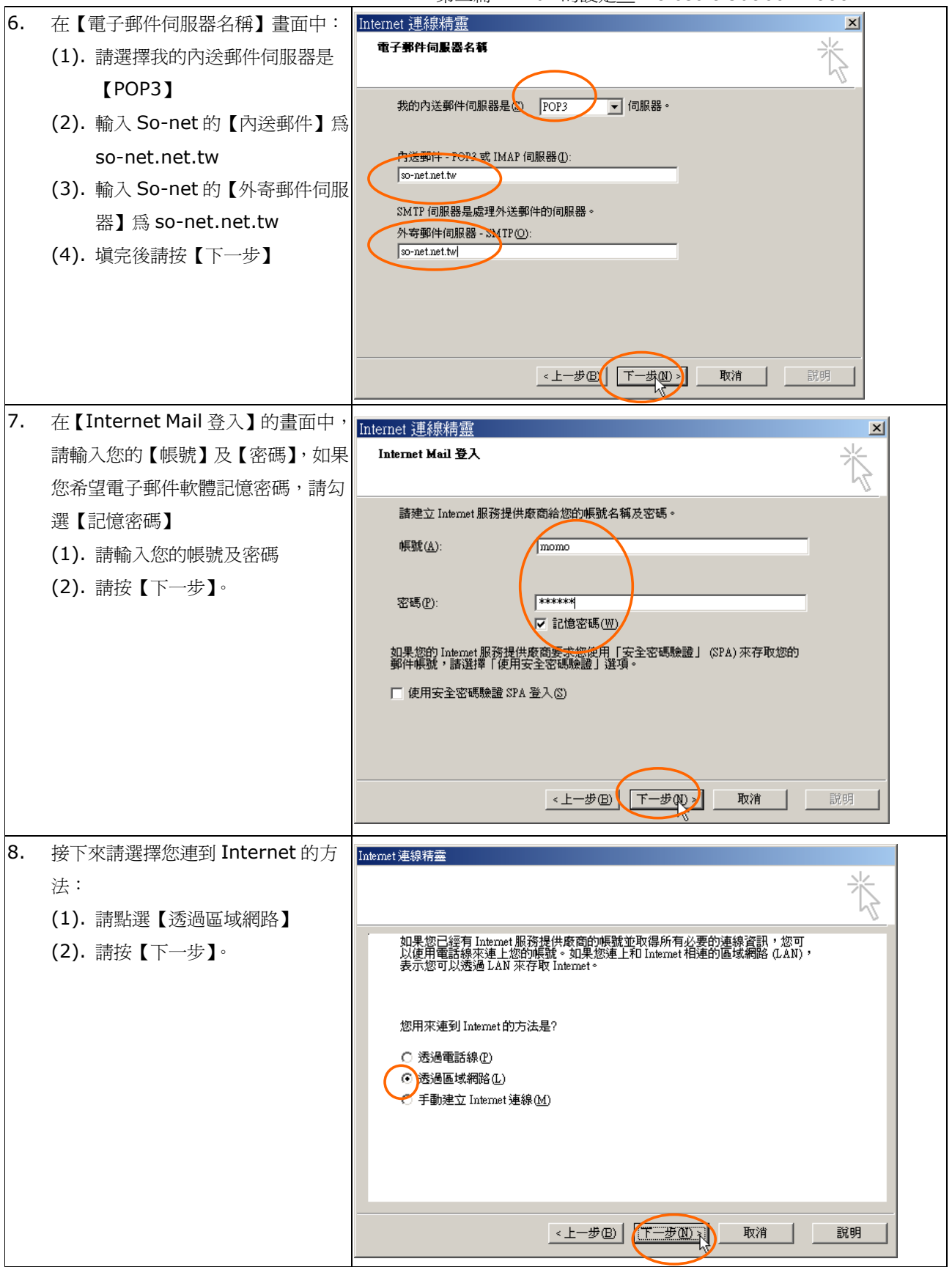

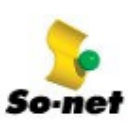

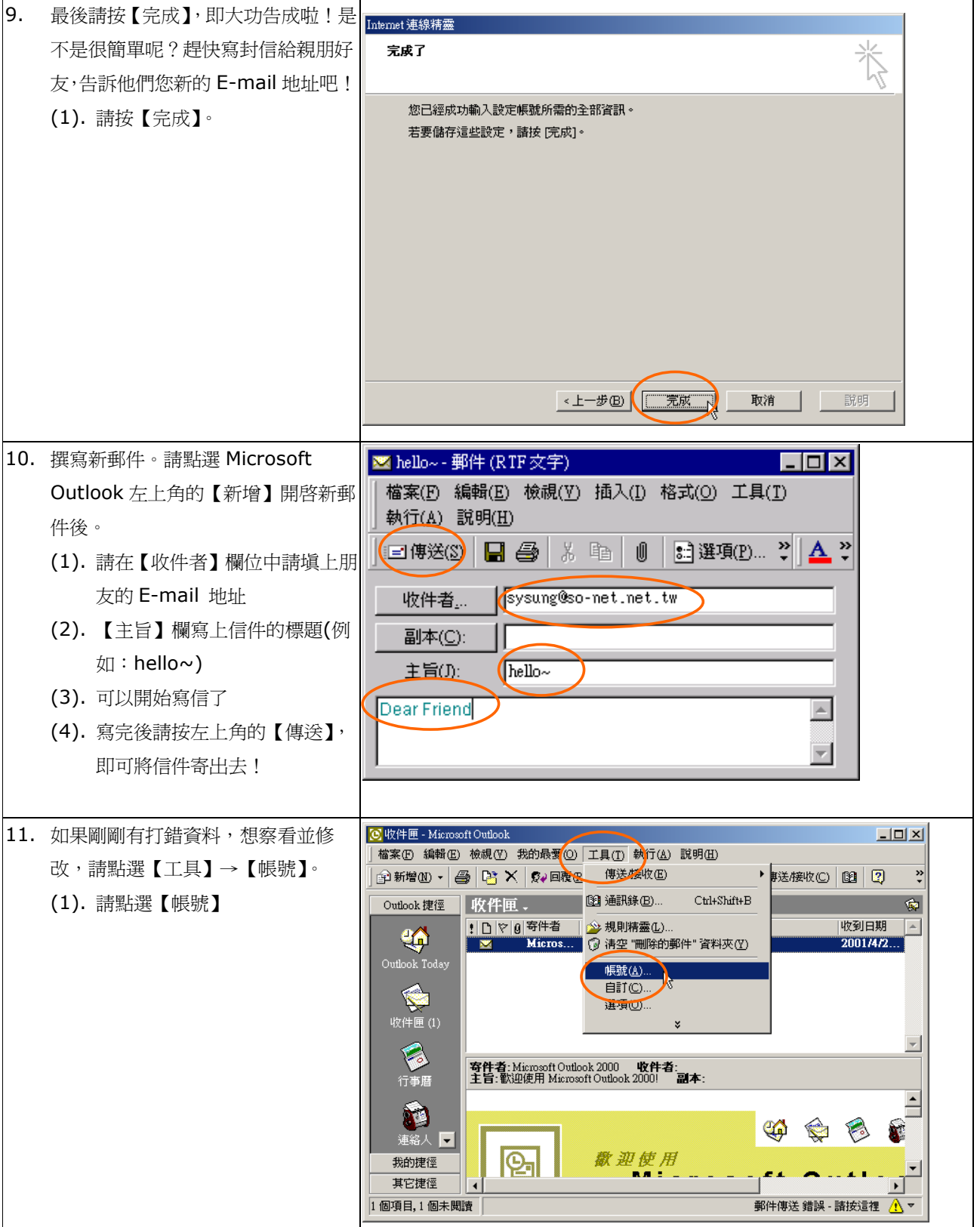

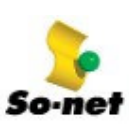

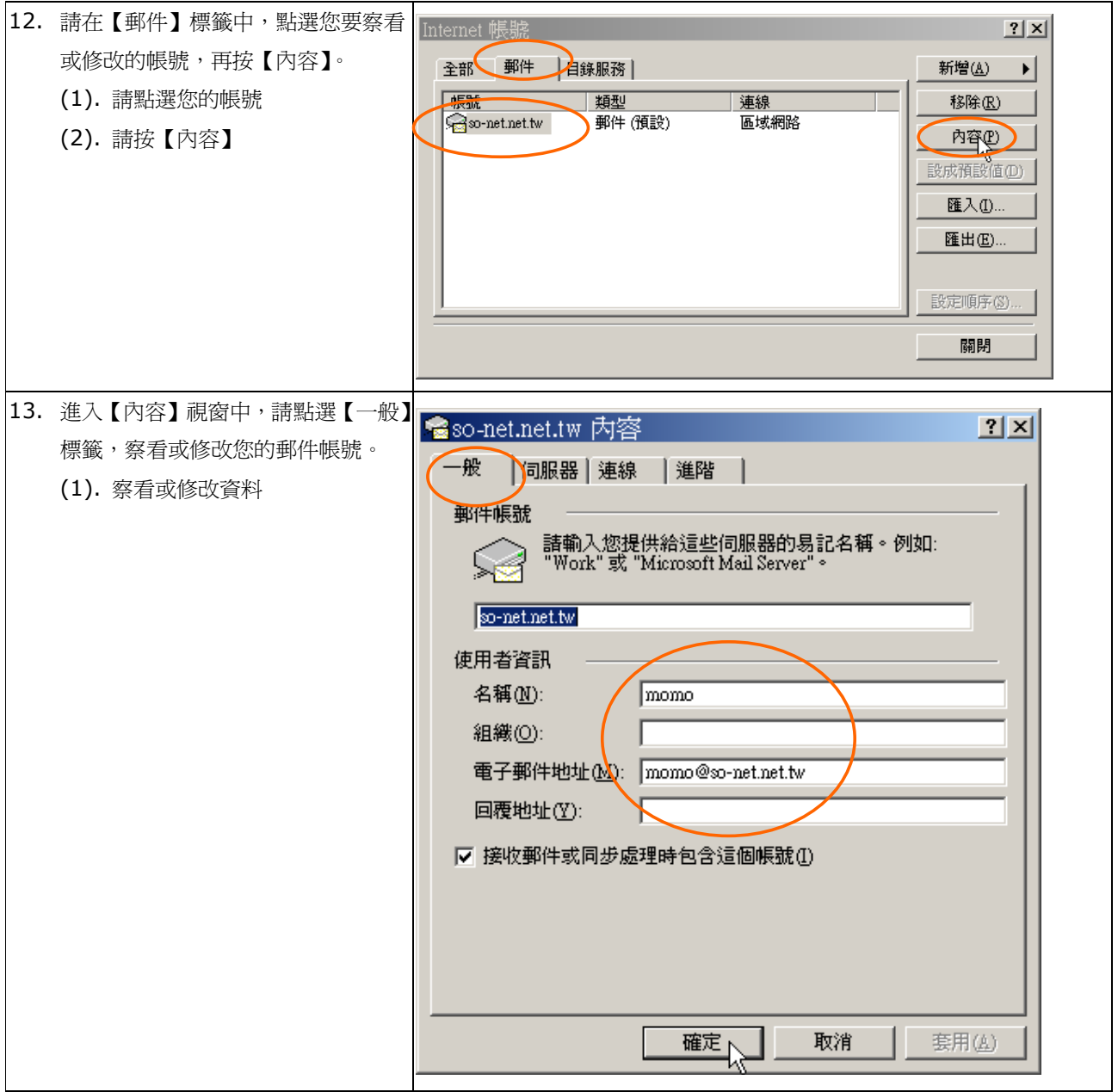

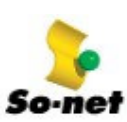

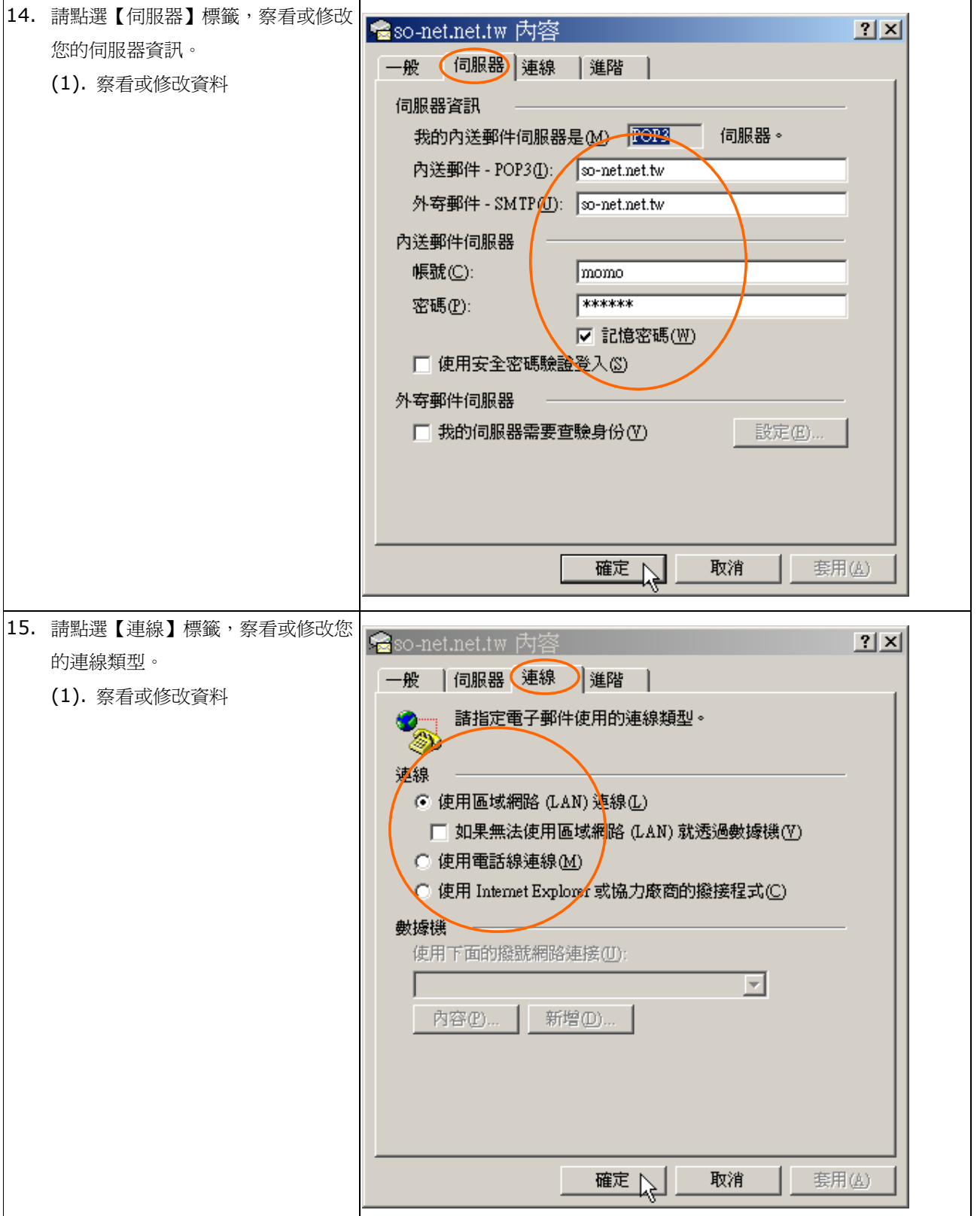

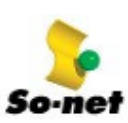

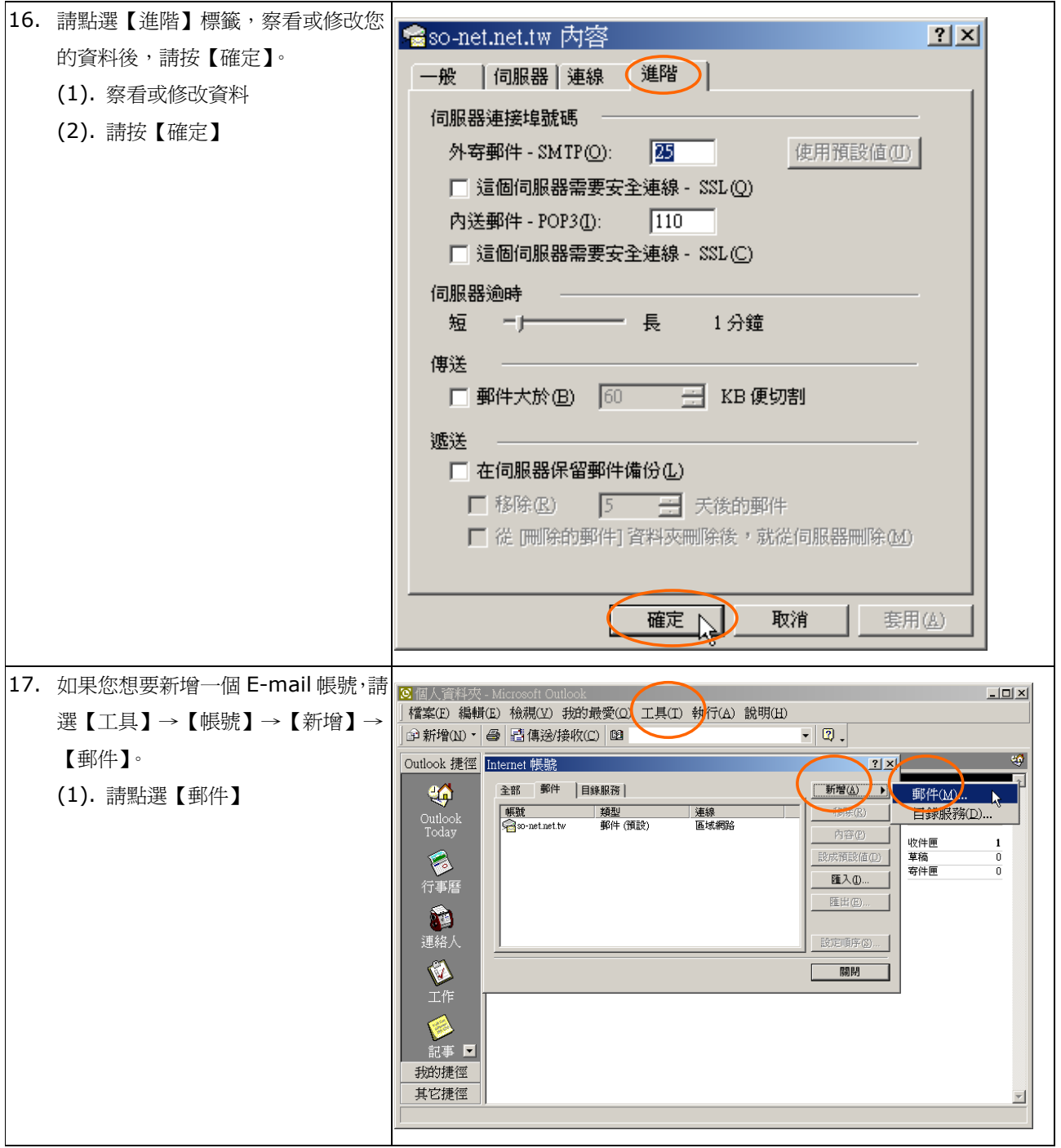

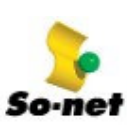

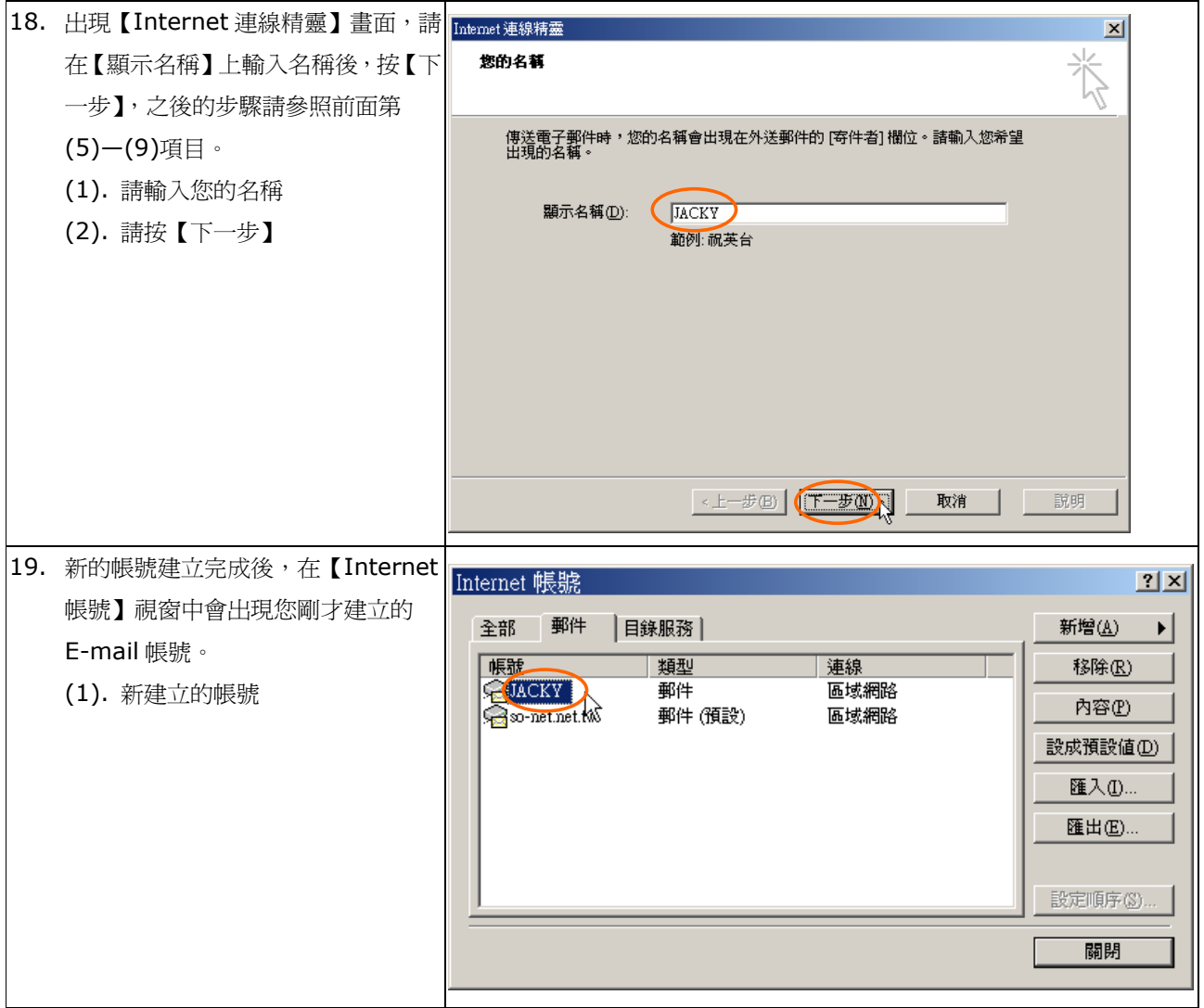